# Determinação do coeficiente de arrasto aerodinâmico para um veículo tipo Baja-SAE através de simulação em software SolidWorks® 2012

R.L.Delmunde<sup>1</sup>; H. Maceti<sup>2</sup>;C.L.Levada<sup>3</sup>; I.J. Lautenschleger<sup>4</sup>

*<sup>1</sup>Núcleo de Engenharia, Centro Universitário Hermínio Ometto/FHO| UNIARARAS, 13607-339, Araras-SP, Brasil*

*<sup>2</sup> Núcleo de Engenharia, Centro Universitário Hermínio Ometto/FHO| UNIARARAS, 13607-339, Araras-SP, Brasil*

*/ Colégio Puríssimo Coração de Maria, 13500-143, Rio Claro-SP, Brasil*

*<sup>3</sup> Núcleo de Engenharia, Centro Universitário Hermínio Ometto/FHO| UNIARARAS, 13607-339, Araras-SP, Brasil / AFA – Academia da Força Aérea, 13643-000, Pirassununga-SP, Brasil*

*<sup>4</sup> Núcleo de Engenharia, Centro Universitário Hermínio Ometto/FHO| UNIARARAS, 13607-339, Araras-SP, Brasil*

*rafael\_delmunde@hotmail.com; huemerson@uniararas.br*

*(Recebido em 14 de maio de 2013; aceito em 03 de julho de 2013)*

**Resumo:** A busca constante pela maior eficiência, em qualquer tipo de projeto, é uma das principais buscas do profissional de engenharia. No campo automobilístico essa busca se resume, em grande parte, à redução de esforços externos sobre o veículo. Nesses estudos, a aerodinâmica se torna essencial, pois é responsável por grande parte da perda de energia de propulsão, ou seja, da energia que é gerada pelo motor do veículo. Com a perda de energia o consumo de combustível aumenta, bem como o ruído e as oscilações presentes no veículo. O presente trabalho foi elaborado com base no protótipo Baja da Equipe Bajarara – UNIARARAS, visando uma contribuição no desenvolvimento do projeto Baja e o estudo de sua aerodinâmica. Mesmo se tratando de um veículo de baixa velocidade, o Baja apresenta uma resistência aerodinâmica ao seu deslocamento longitudinal, que não deve ser desprezada. Para análise dessa resistência aerodinâmica, devemos conhecer o seu coeficiente de arrasto aerodinâmico (Cx). Nesse trabalho, é utilizado o software SolidWorks 2012® para a realização de uma simulação computacional e posterior medida desse coeficiente. Esse estudo pode, ainda, ser ampliado e aplicado à qualquer tipo de veículo, pois seu método de obtenção do Coeficiente de Arrasto Aerodinâmico é válido para objetos de qualquer formato, inclusive aeronaves, por exemplo, podendo para estas determinar, também, a Força de Sustentação das mesmas.

Palavras-chave: Aerodinâmica, Simulação, SolidWorks.

#### **Determination of the aerodynamic drag coefficient for a vehicle type-Baja SAE through simulation in SolidWorks® 2012**

**Abstract:** The constant search for greater efficiency in any type of project, is one of the top searches of the engineering professional. In the automotive field this search is summarized in large part to the reduction of external loads on the vehicle. In these studies, aerodynamics becomes essential as it is responsible for much of the energy loss of propulsion, ie, the energy that is generated by the vehicle engine. With the loss of energy increases fuel consumption as well as noise and oscillations in the vehicle. This work was based on the prototype Baja Team Bajarara - UNIARARAS, aimed at contributing to the development of the project and the Baja study its aerodynamics. Even when dealing with a vehicle low speed, the aerodynamic features a Baja its longitudinal displacement, which should not be neglected. To analyze this aerodynamic resistance, we must know the Coefficient of Aerodynamic Drag (Cx).In this work, was used SolidWorks ® 2012 to conduct a computer simulation and subsequent measurement of this coefficient. This study can be extended and applied to any type of vehicle, because its achievement method Coeficient of Aerodynamics Drag is valid for any object of the any form, incluse aircrafts, for example, they can be determined for, to, the Lift Force thereof.

Keywords:Aerodynamics, Simulation, SolidWorks.

## **1. INTRODUÇÃO**

A determinação do coeficiente de arrasto aerodinâmico, Cx, de veículos é um trabalho de extrema importância na engenharia, e pode ser aplicado tanto em veículos quanto em aeronaves, inclusive na determinação da força de sustentação.

O presente trabalho foi elaborado com base no protótipo Baja da Equipe Bajarara – UNIARARAS, onde uma equipe de alunos e professores desenvolve o projeto Baja, como parte integrante do Projeto Pedagógico dos cursos de Engenharia da FHO|Uniararas. Mesmo se tratando de um veículo de baixa velocidade, o Baja apresenta uma resistência aerodinâmica ao seu deslocamento longitudinal, que não deve ser desprezada. Para análise dessa resistência aerodinâmica, devemos conhecer o seu coeficiente de arrasto aerodinâmico (Cx). Nesse trabalho, é utilizado o software SolidWorks 2012® para a realização de uma simulação computacional e posterior medida desse coeficiente.

## **2. MATERIAIS E MÉTODOS**

Segundo BRUNETTI<sup>1</sup>, a resistência aerodinâmica de um veículo que se desloca através de um fluido estático pode ser calculada através da equação (1.1):

$$
\mathbf{Ra} = \frac{1}{2} \cdot \rho \cdot \mathbf{Cx} \cdot \mathbf{A} \cdot \mathbf{v}^2
$$

Onde:

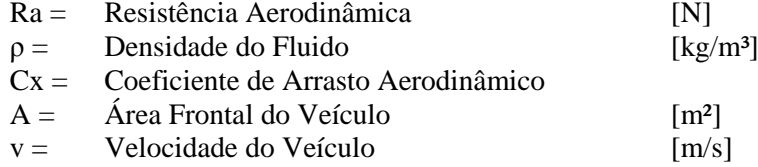

Isolando-se a constante Cx da equação, se obtém a equação (1.2):

$$
Cx = \frac{Ra}{\frac{1}{2} \cdot \rho.A. v^2}
$$

Com a equação (1.2) é possível descobrir o valor de Cx, mas para isso é necessário conhecer os demais valores, exceto o valor de Ra, que só é possível ser descoberto se realizando experimentos ou simulações e medindo seu valor.

Com a ajuda do software *SolidWorks 2012*® foi possível utilizar seu pacote de simulação fluídica denominado *Flow Simulation*, que realiza análises CFD (*Computational Fluid Dynamics*), para efetuar a simulação e assim obter o valor da força aplicada sobre o veículo, sendo esta a Força de Resistência Aerodinâmica.

Para simulações, são utilizadas algumas constantes do próprio software em Condições Normais de Temperatura e Pressão (CNTP) como condições de contorno.

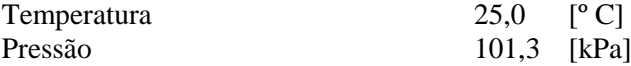

Para o cálculo da densidade em condições diferentes, GILLESPIE<sup>6</sup>, fornece a equação (1.3), que determina a densidade do ar em função da pressão e temperatura ambientes.

$$
\rho = 1,225.\frac{\text{Pa}}{101,325}.\frac{288,16}{273,16+\text{Ta}}
$$

Onde:

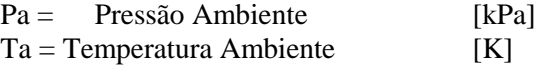

#### **Dados de entrada para a simulação e posterior equacionamento:**

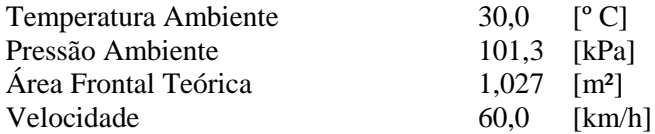

#### **Dados de saída**

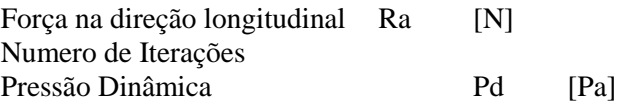

O método de parada da simulação foi determinado a partir de uma variação de  $\pm$  0,2 tanto para a Força (Ra) quanto para Pressão (Pd) considerando, também como sendo valores convergentes, ou seja, após os valores da simulação começarem a convergir para um único valor.

Para determinar a Área Frontal do Veículo (A) para ser utilizada no equacionamento, utilizase a equação (1.4).

$$
\mathbf{A}=\frac{Ra}{Pd}
$$

O desenho da carenagem e demais componentes do veículo foram fornecidos pela Equipe Bajarara, e a licença do software foi a utilizada pela universidade nos computadores do Núcleo de Engenharia Dr. Sérgio Ieda, da FHO|Uniararas.

### **3. RESULTADOS E DISCUSSÃO**

O número de iterações foi determinado pelo próprio software através da condição de convergência dos valores, que foi obtida na 292ª iteração.

Através da simulação foi possível obter o valor da Resistência Aerodinâmica e Pressão Dinâmica nas condições aplicadas que foi de 153,58 N e 148,85 Pa, respectivamente. A partir desses valores foi calculado a Área Frontal do Veículo (A) e por fim seu Coeficiente de Arrasto Aerodinâmico (Cx) que foram de 1,0318 m² e 0,9207 respectivamente. As Fig. 1 e 2 mostram os resultados da simulação do Arrasto Aerodinâmico em função do número de iterações.

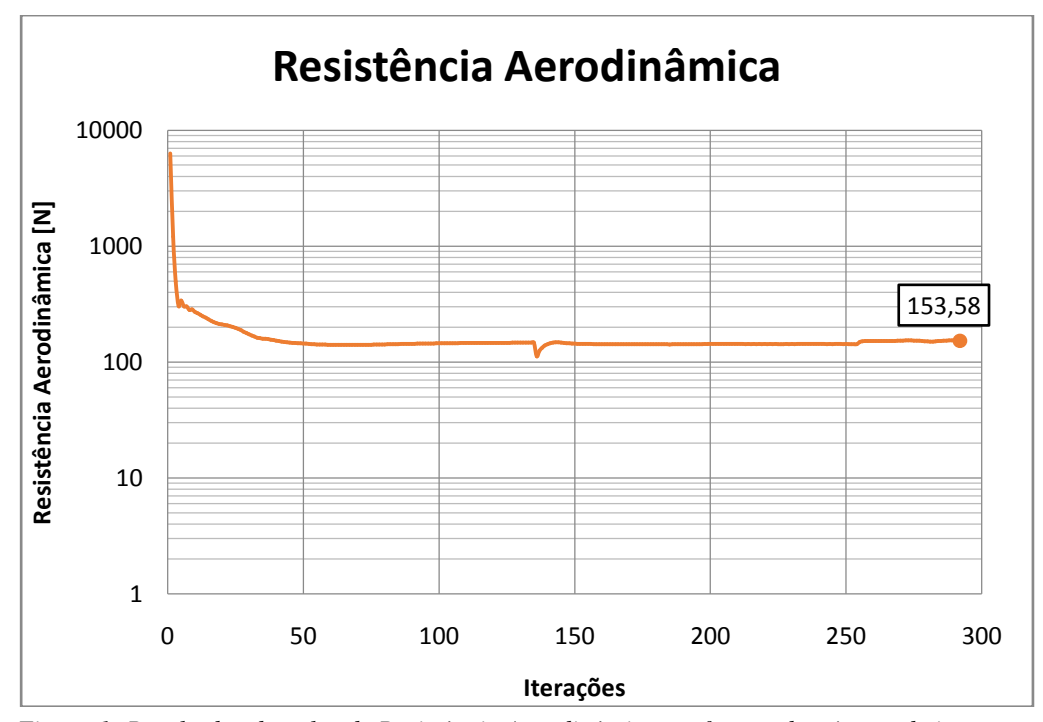

*Figura 1: Resultados do valor de Resistência Aerodinâmica em função do número de iterações.*

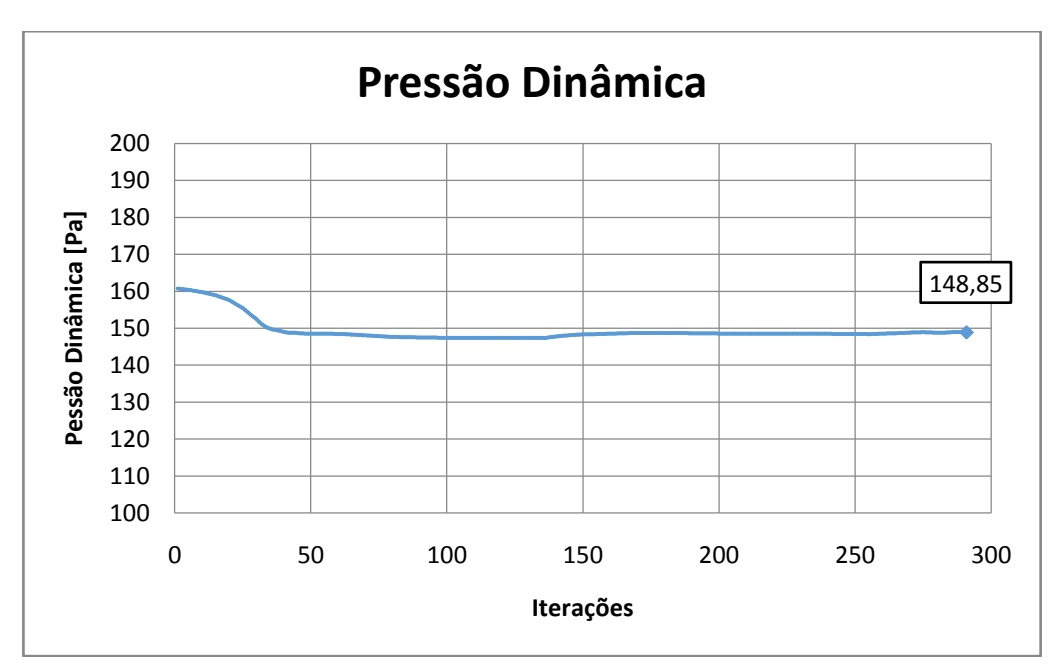

*Figura 1: Resultados do valor de Pressão Dinâmica em função do número de iterações.*

Analisando-se o deslocamento do fluido mostrado pela animação feita pelo software, é possível descobrir pontos onde sua velocidade é reduzida, e assim verificar possíveis focos de pressão que acabam ocasionando forças resistivas ao deslocamento do veículo, que, segundo o conceito de veículo aerodinâmico devem ser retiradas e/ou substituídas por faces que facilitem o escoamento do fluido proporcionando menor atrito com o veículo. As Fig. 3 e 4 mostram respetivamente, a queda de velocidade apresentada pelo fluxo do fluído e as concentrações de pressão sobre o veículo.

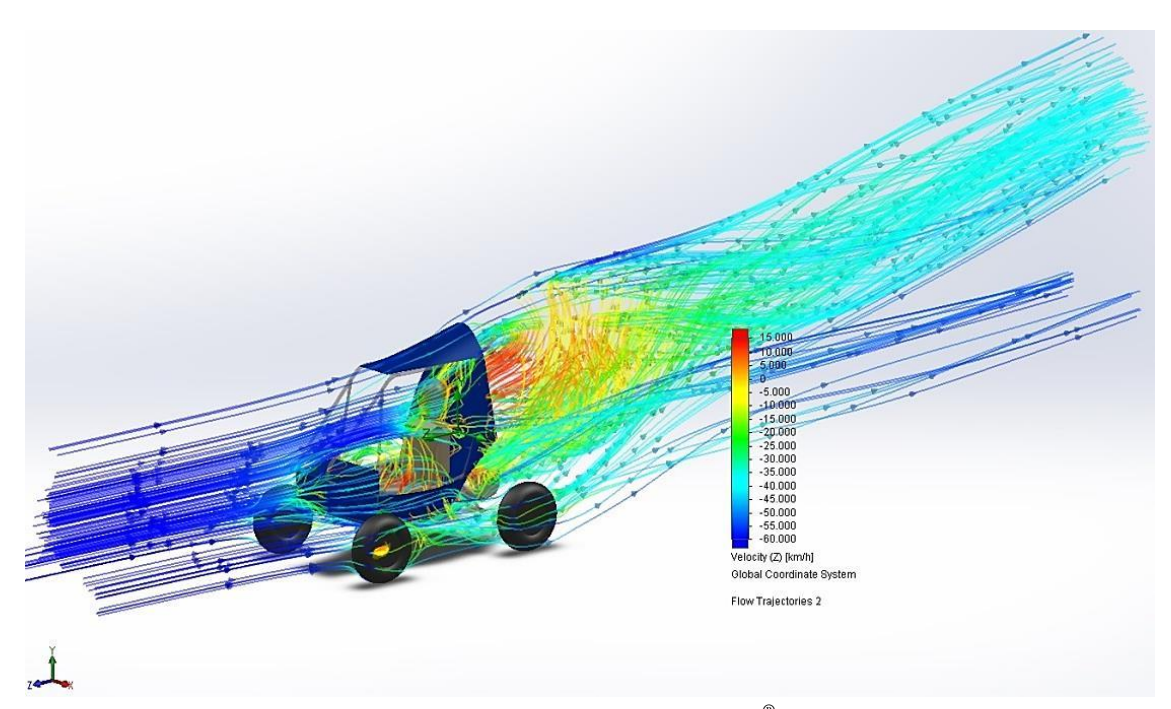

*Figura 3: Simulação Computacional com software SolidWorks 2012® e seu pacote de simulação fluídica denominado Flow Simulation, ilustrando pontos onde há queda de velocidade (rastros em vermelho).*

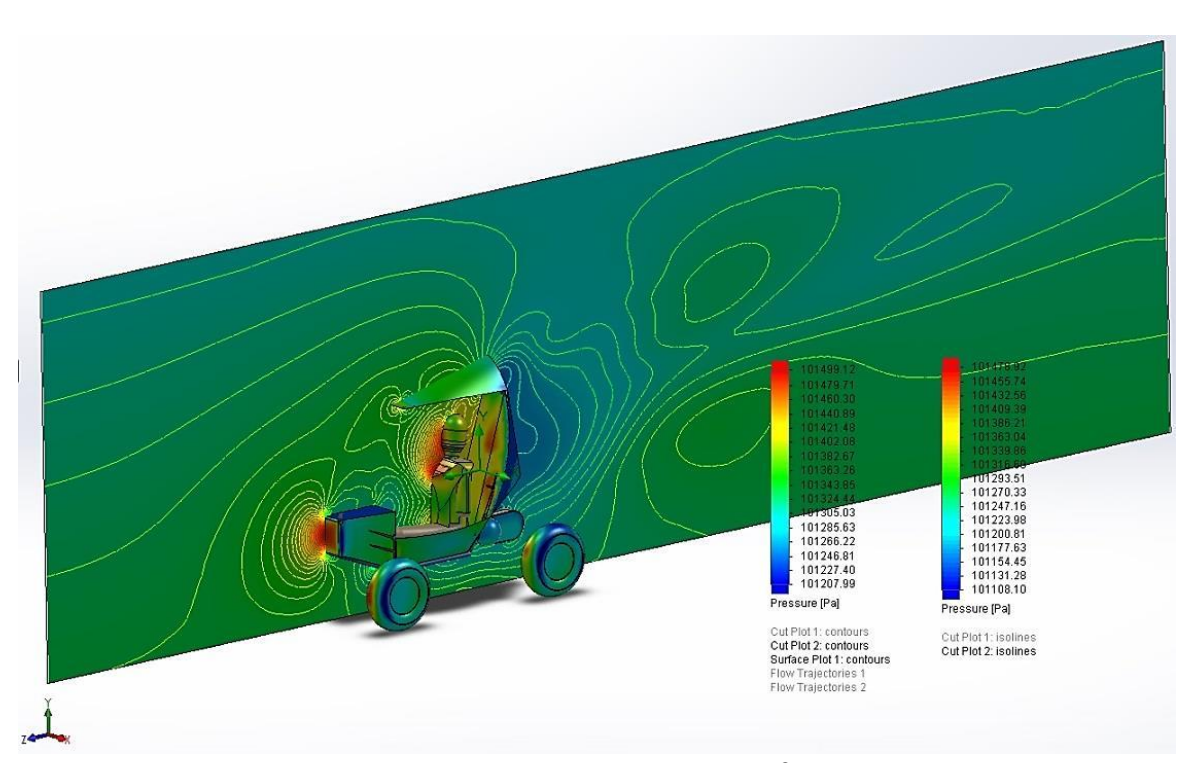

*Figura 4: Simulação Computacional com software SolidWorks 2012® e seu pacote de simulação fluídica denominado Flow Simulation, ilustrando pontos onde há concentração (áreas em vermelho) e queda de pressão (área em azul).*

A turbulência criada na parte traseira do veículo, responsável pela queda de pressão e velocidade do fluido, poderia ser evitada reduzindo o *firewall* (parede corta-fogo responsável por separar o piloto do motor, e protegê-lo em caso de acidente), o que também contribuiria para redução da área frontal do veículo, e combinados reduziria ainda mais a Força de Arrasto Aerodinâmico, e podendo dessa forma reduzir o consumo de combustível.

## **4. CONCLUSÃO**

O presente trabalho se mostrou eficaz na determinação do coeficiente de arrasto aerodinâmico do veículo, de forma confiável e eficiente com relação à observação dos pontos onde há evidente foco de pressão. Dessa forma, podemos apontar para a equipe onde podemos promover alterações que acabem por melhorar a aerodinâmica do veículo, e consecutivamente o consumo de combustível.

Esse estudo pode, ainda, ser estendido a outros tipos de veículos e aeronaves.

## **5. AGRADECIMENTOS**

Centro Universitário Hermínio Ometto – UNIARARAS.

- 1. BRUNETTI, Franco. Motores de Combustão Interna Vol.1. 3ªEd. São Paulo, SP: Blücher, 2012. 554p.
- 2. CANALE, Antonio Carlos. Automobilística Dinâmica e Desempenho. 1ªEd. São Paulo, SP: Érica, 1989.
- 3. FIALHO, Arivelto Bustamante. COSMOS Plataforma CAE do SolidWorks. 1ªEd. São Paulo, SP; Érica, 2008. 352p.
- 4. FIALHO, Arivelto Bustamente. Solidworks Premium 2009 Teoria e Prática no desenvolvimento de produtos industriais. 1ªEd. São Paulo, SP: Érica, 2009. 568p.
- 5. MORAES, Caio. Aerodinâmica: Espionagem Industrial no Domínio da Natureza. Engenharia Automotiva e Aeroespacial. São Paulo, SP: SAE Brasil, Ano 11, n. 51, p.32-37, jul/ago/set. 2012.
- 6. GILLESPIE, Thomas D. Fundamentals of Vehicle Dynamics. 3rd Edition. Warrendale, PA: SAE Inc., 1994. 495p.
- 7. SAE Brasil. Regulamento Baja SAE Brasil. SAE Brasil, 2012.